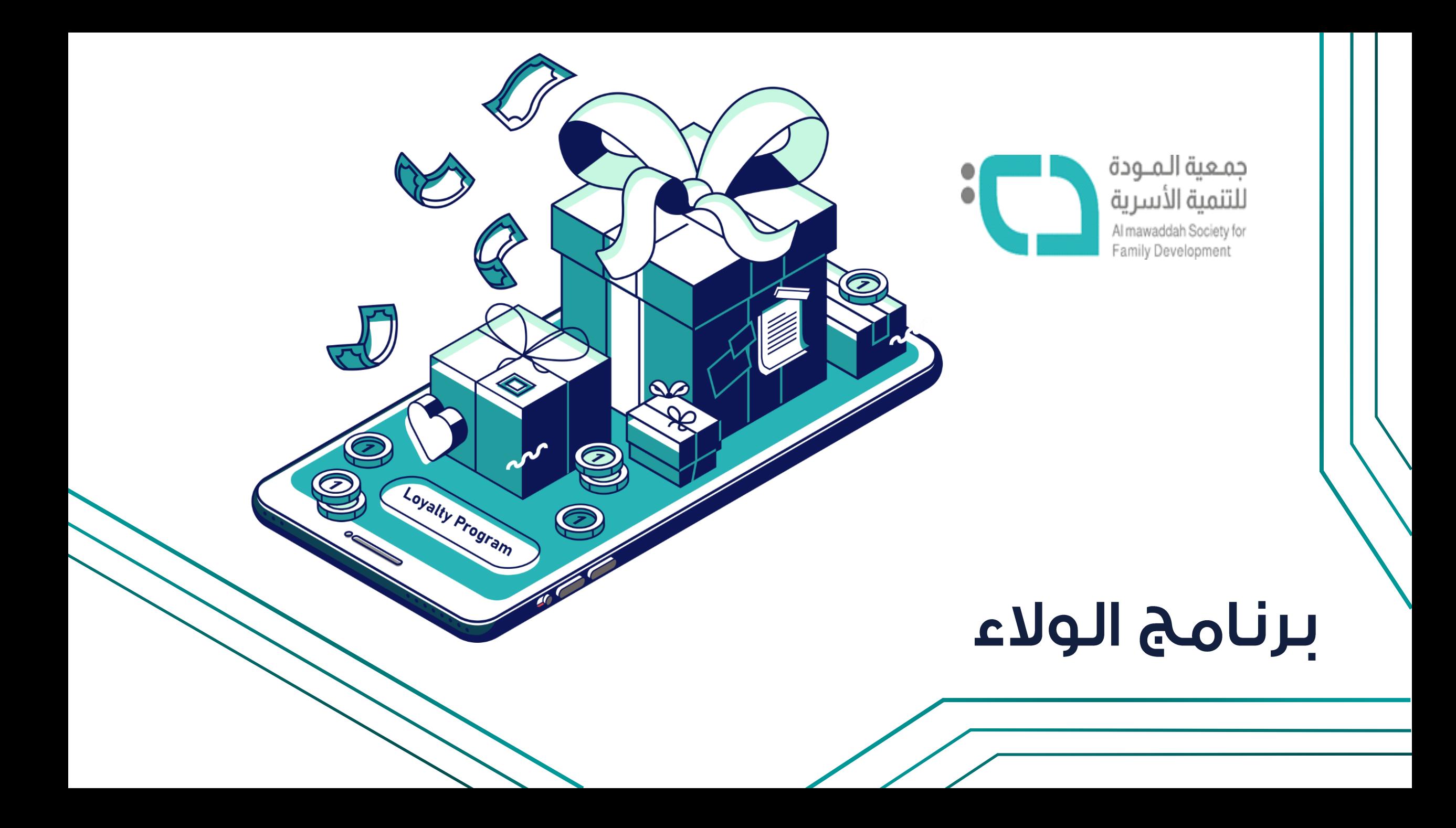

#### لماذا الاهتمام بالولاء

كسب الولاء هام جداً في أي كيان لضمان الاستمرارية والنجاح وكذلك لخلق بيئة عمل جذابة ومتميزة تساعد على الإنجاز وتزيد من العطاء وتغرس روح الانتماء.

> ولاء الذين يعملون في الشركة هو قلب المؤسسة النَّاجِحة النابض.

## معادلة الولاء

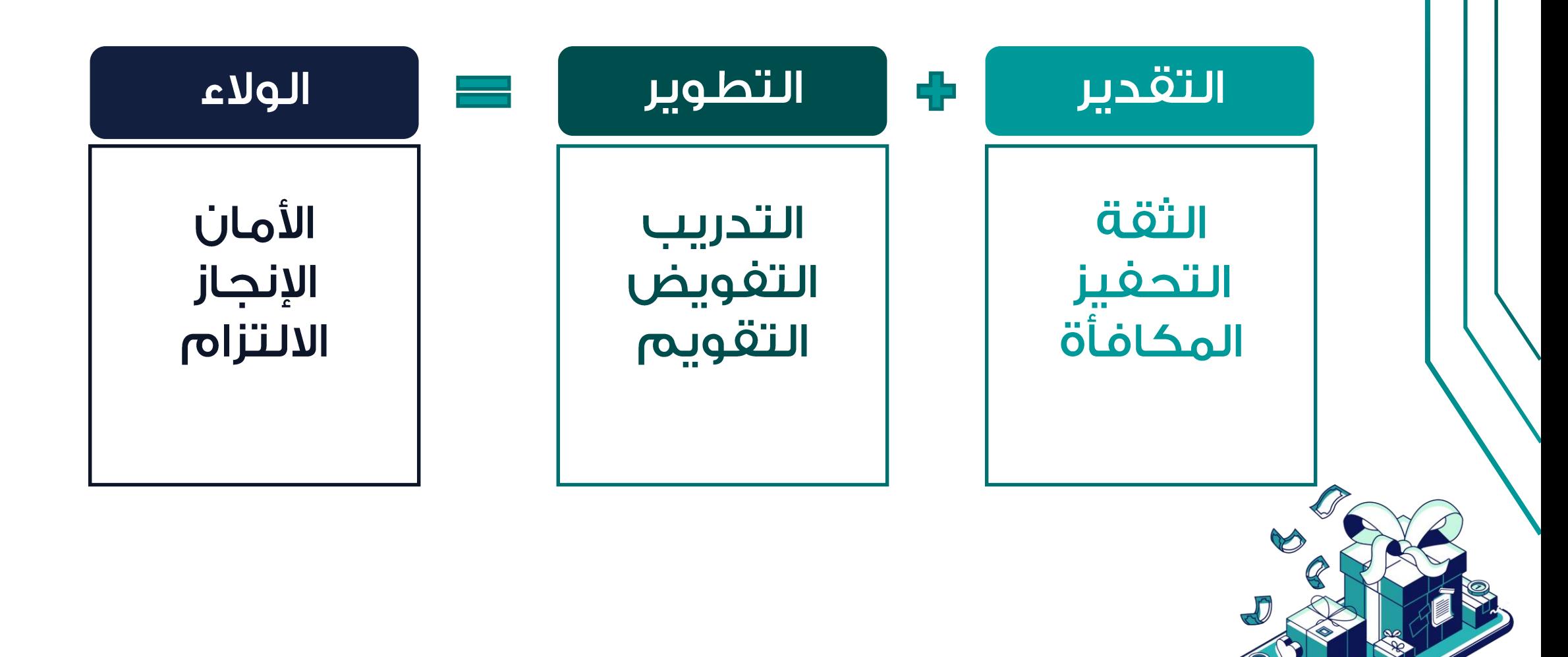

### المكافآت والهدايا

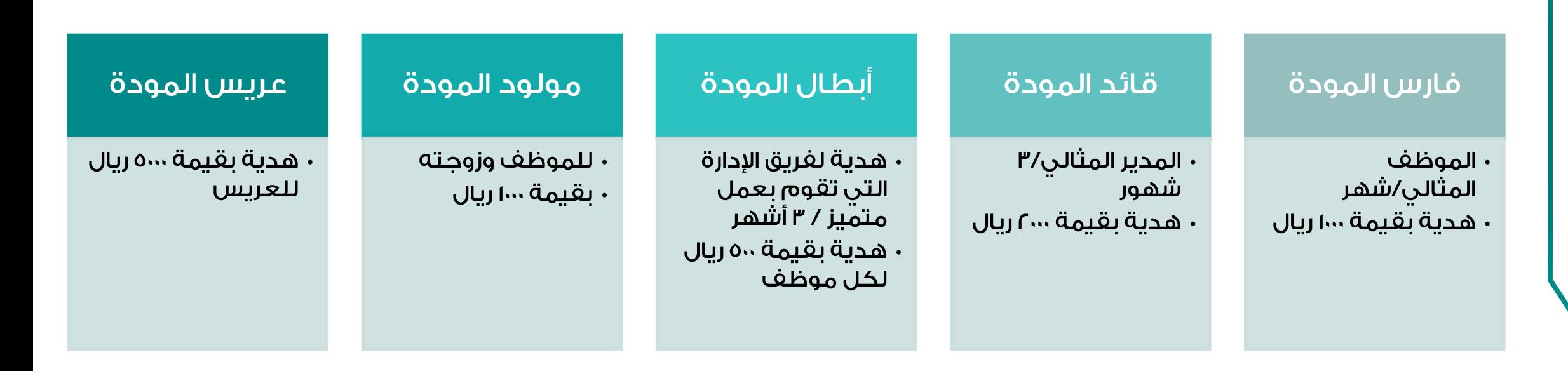

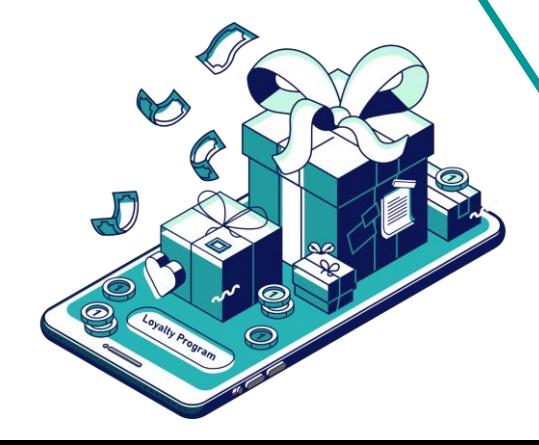

\* يتم منح المكافأة وفق المعايير المعتمدة في اللائحة

### المكافآت والهدايا

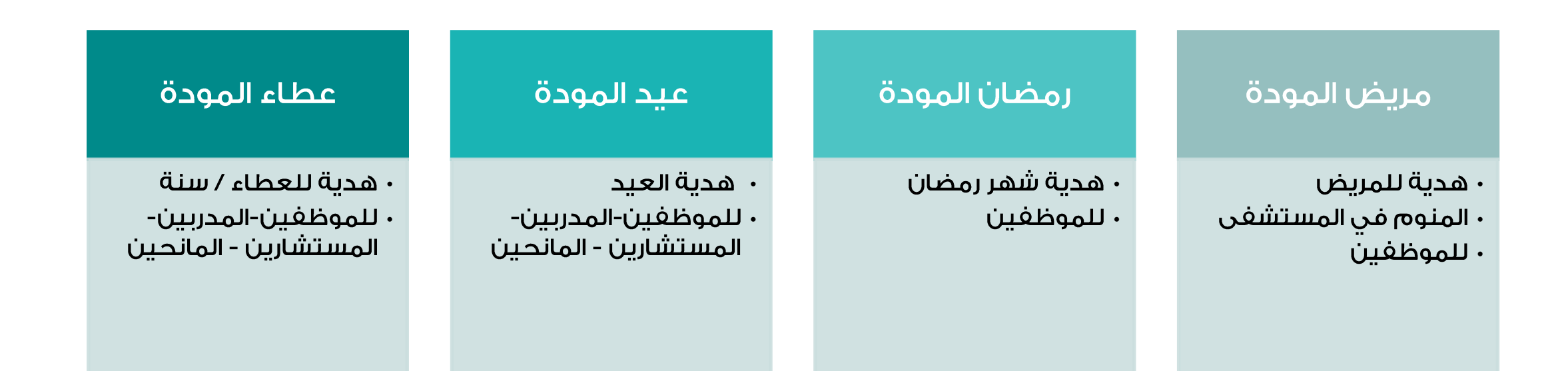

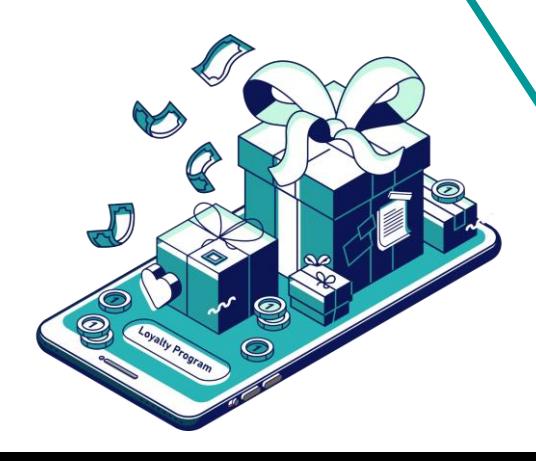

## الأيام العالمية

هذه مجموعة من الأيام العالمية التي لها علاقة بنشاط جمعية المودة ويمكن الاستفادة منها بجدولة إرسال هدايا منوعة

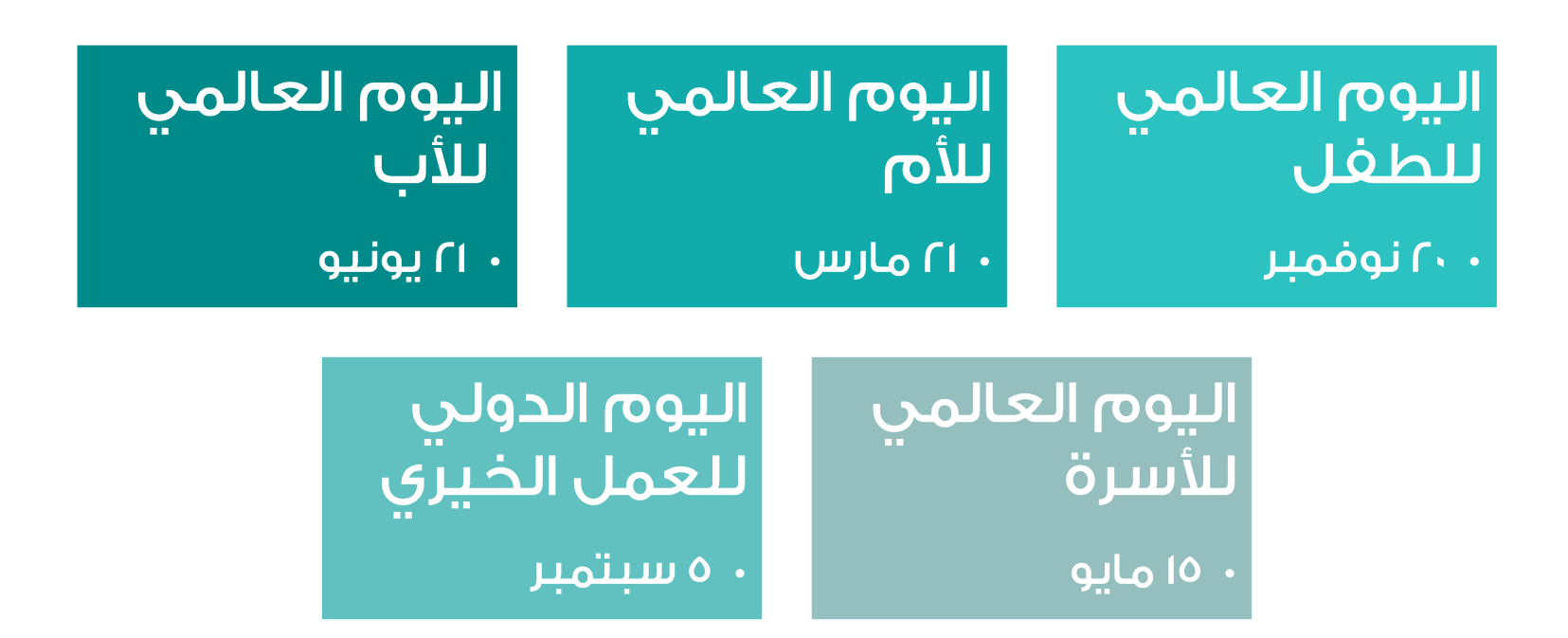

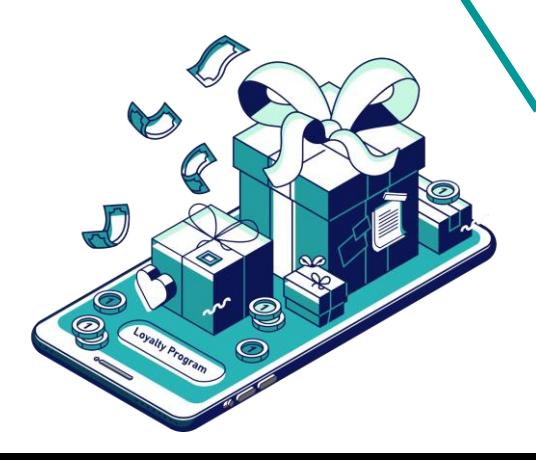

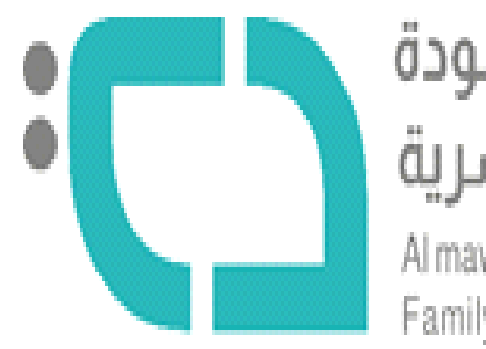

# جمعية المــودة<br>للتنمية الأسرية

Al mawaddah Society for Family Development